## **App Administration**

Managing the Xporter for Jira app is done within the Jira Administration, under Manage apps -> Xporter. Here, you can manage

- Global Settings
- Project Settings
- Integrations
- Templates
- Scheduled Reports
- Permission Schemes
- File Servers
- Post Function Authentication
- Xporter Audit Log
- Process Manager
- Export and Import
- License Management

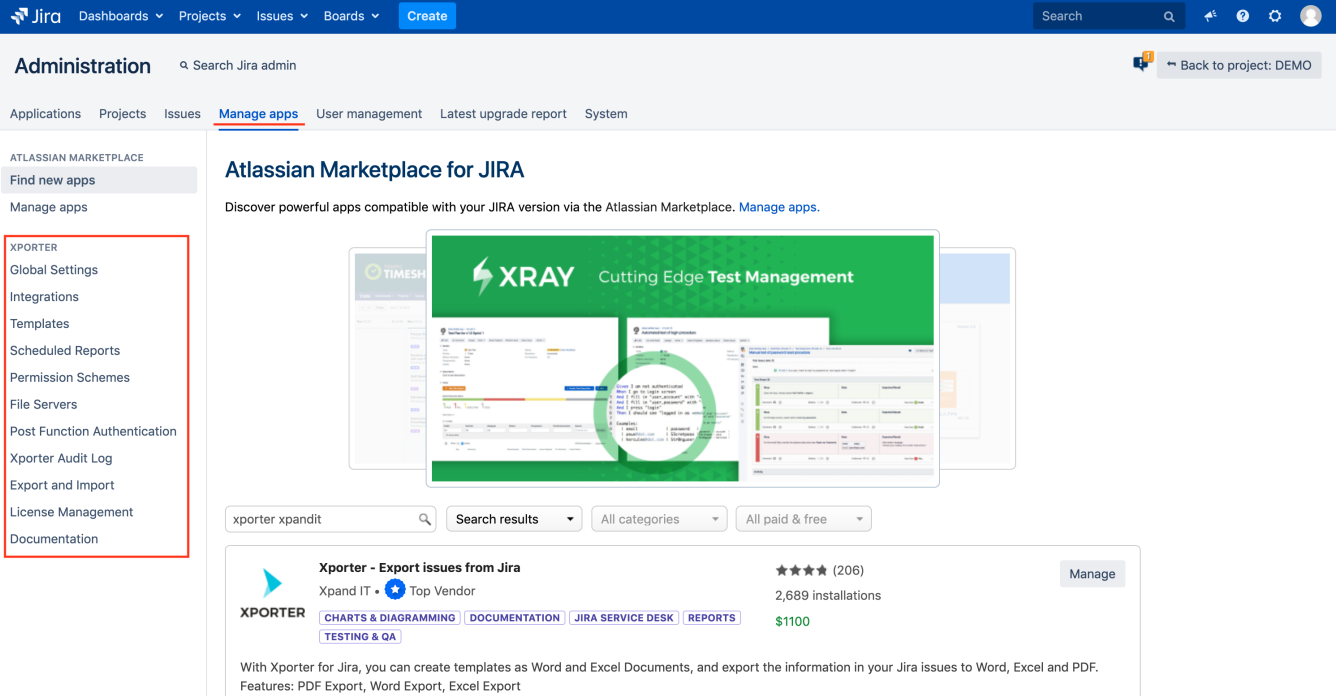